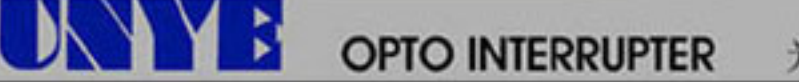

光电断续器

Model No: MOCH25A

## **Package Dimensions**

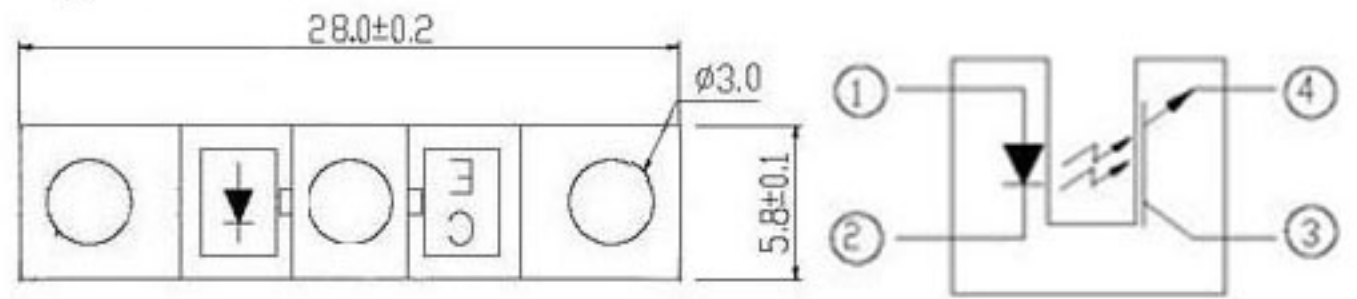

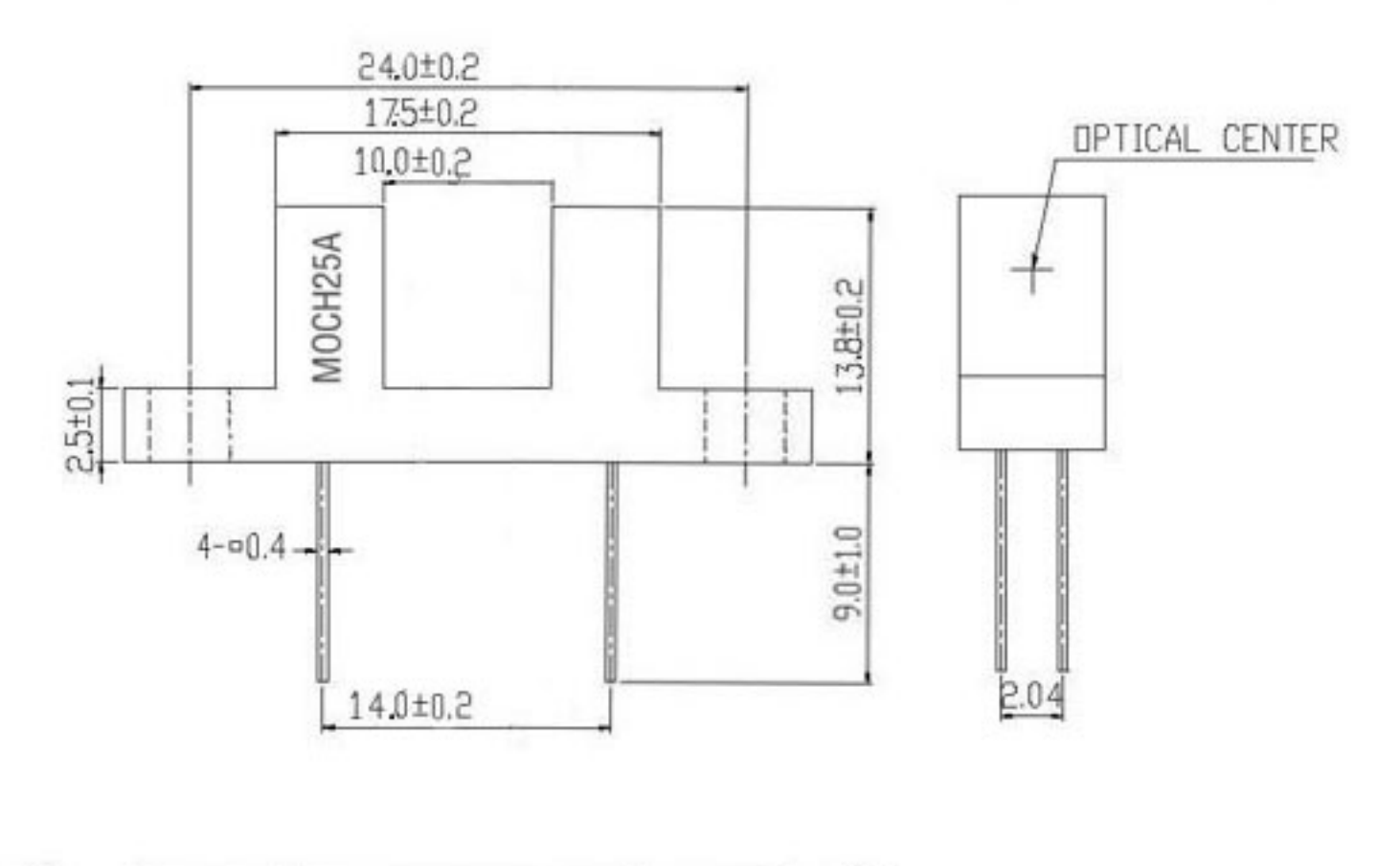

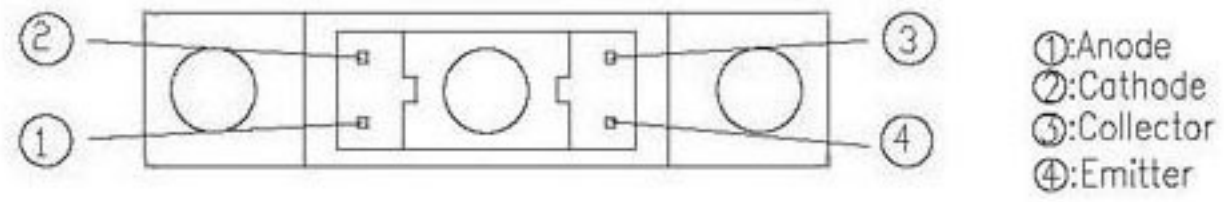

#### $\mathbb{N}$ **OPTO INTERRUPTER**

光电断续器

# Model No: MOCH25A

## Absolute Maximum Ratings (Ta=25°C)

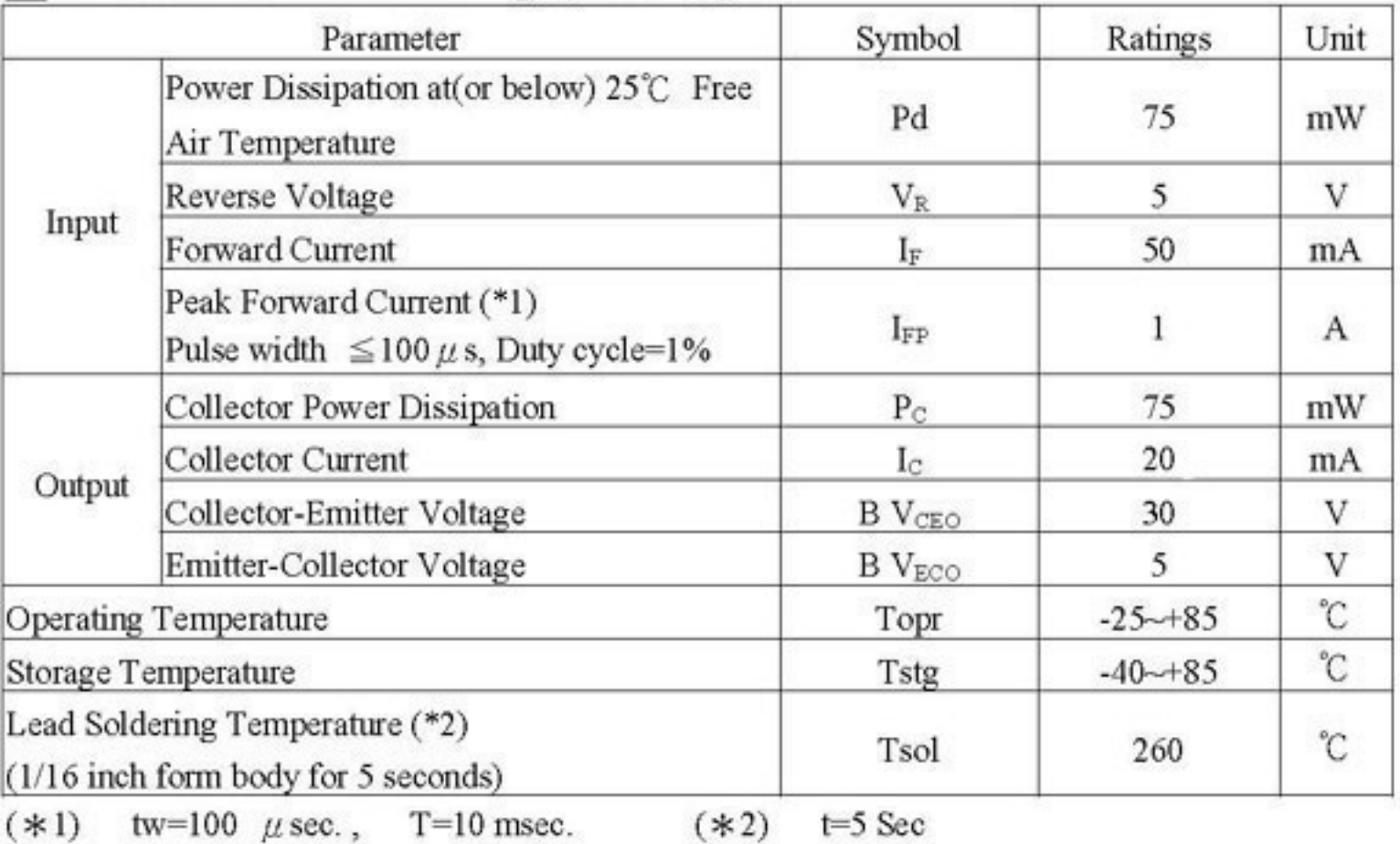

tw=100  $\mu$  sec., T=10 msec.  $(*1)$ 

 $t = 5$  Sec

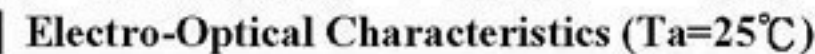

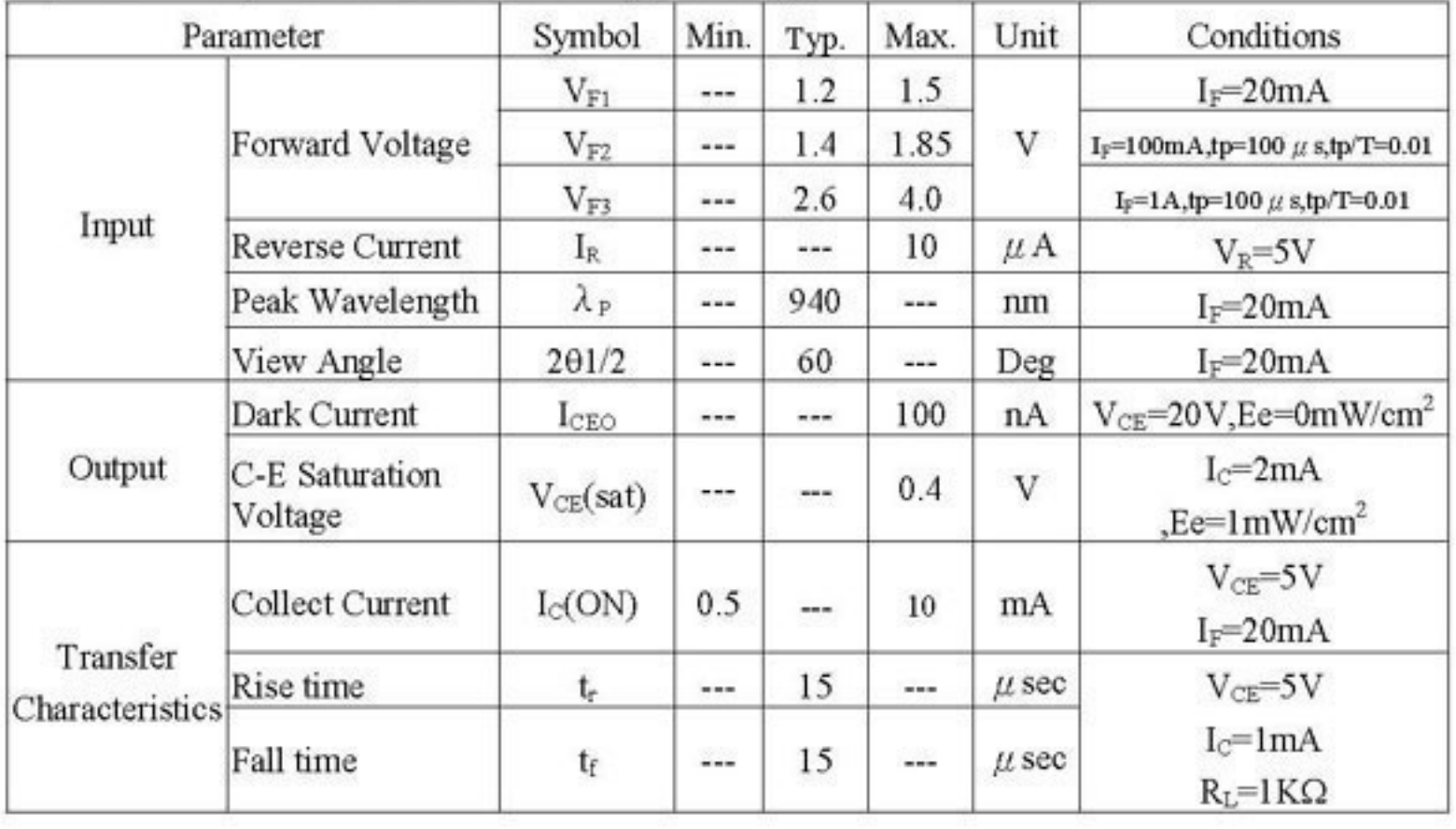

Copyright © 2006 Jun Ye. All Rights Reserved

**OPTO INTERRUPTER** 

光电断续器

Model No: MOCH25A

### Typical Electrical/Optical/Characteristics Curves for IR

Fig.1 Forward Current vs.

D

Fig.2 Spectral Distribution

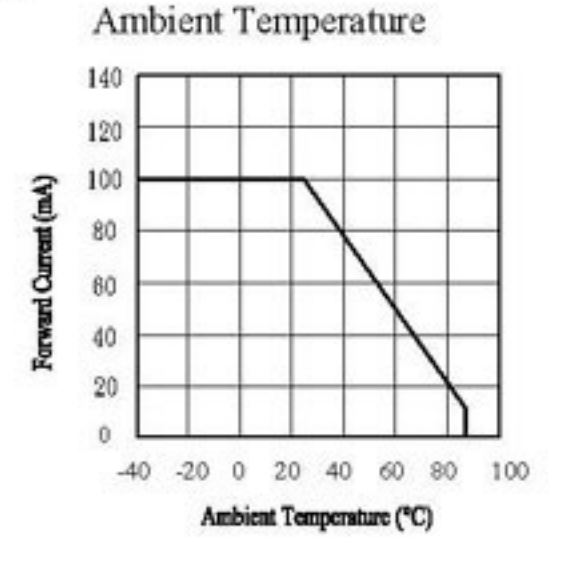

Fig.5 Relative Intensity vs.

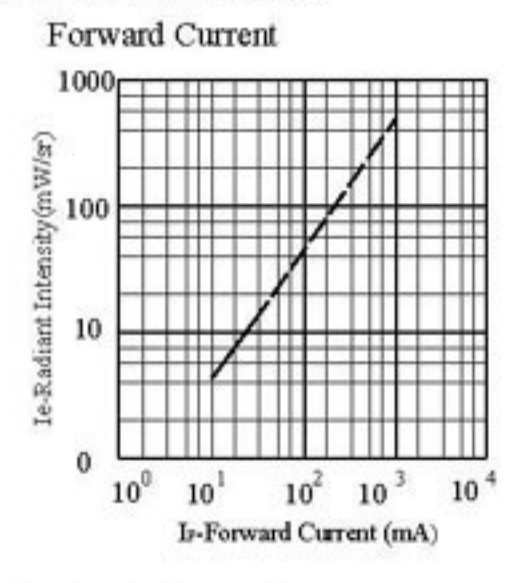

Fig.7 Relative Intensity vs. Ambient Temperature(\*C)

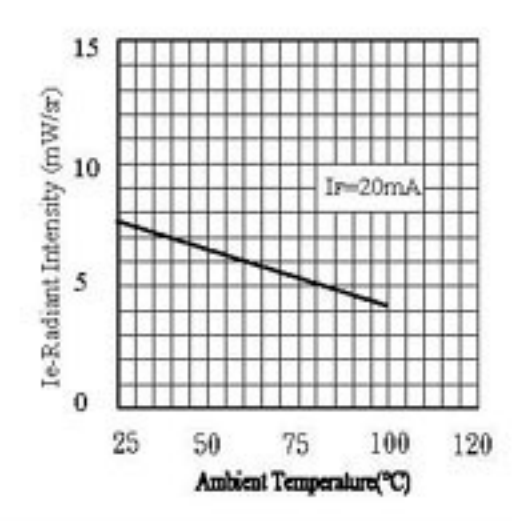

Copyright © 2006 Jun Ye. All Rights Reserved

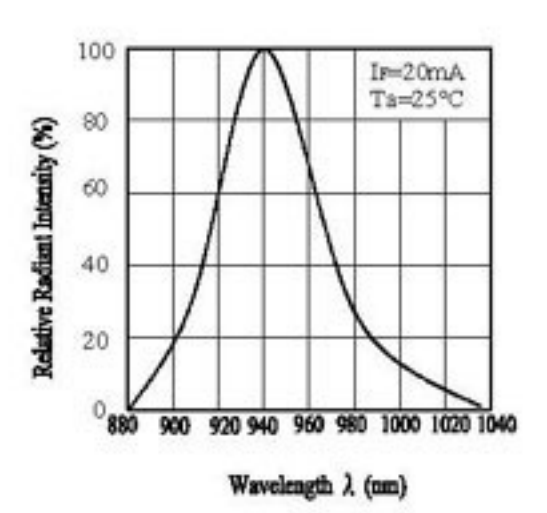

Fig.6 Relative Radiant Intensity vs.

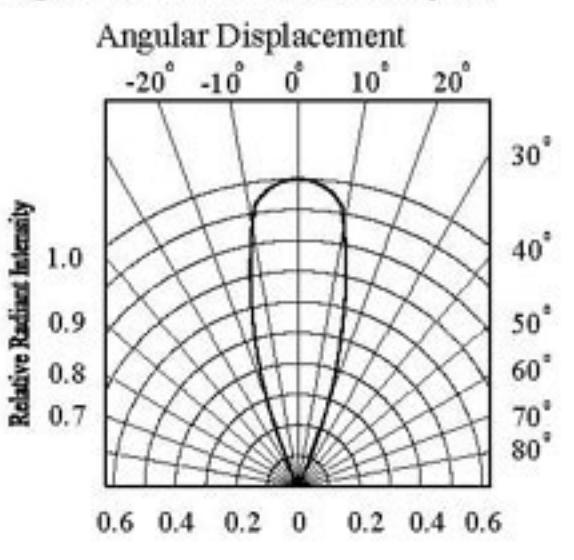

Fig.8 Forward Current vs. Ambient Temperature(°C)

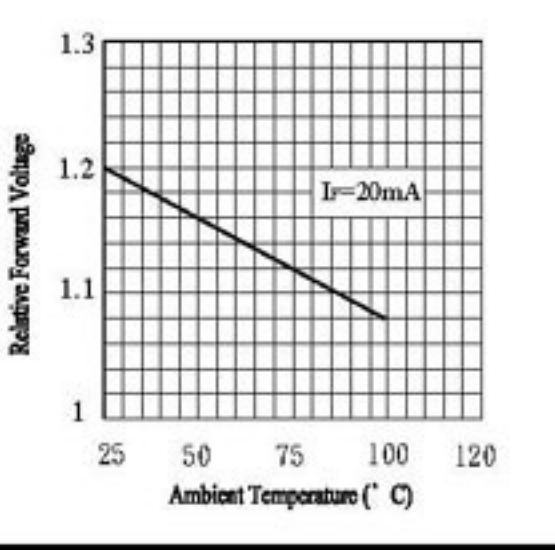

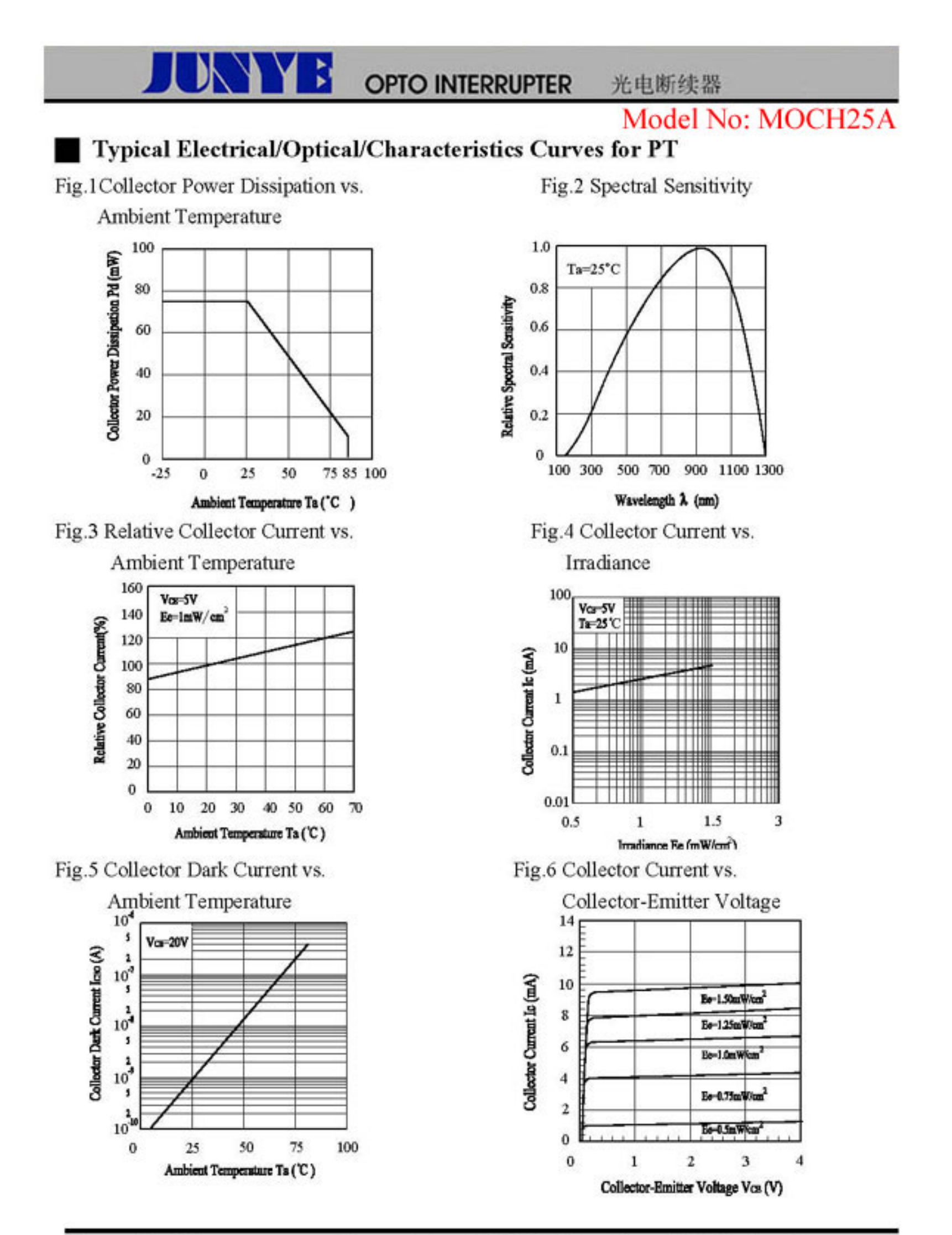

Copyright © 2006 Jun Ye. All Rights Reserved